## **QUADRIMESTRE SUPLEMENTAR**

## **PLANO DE ENSINO**

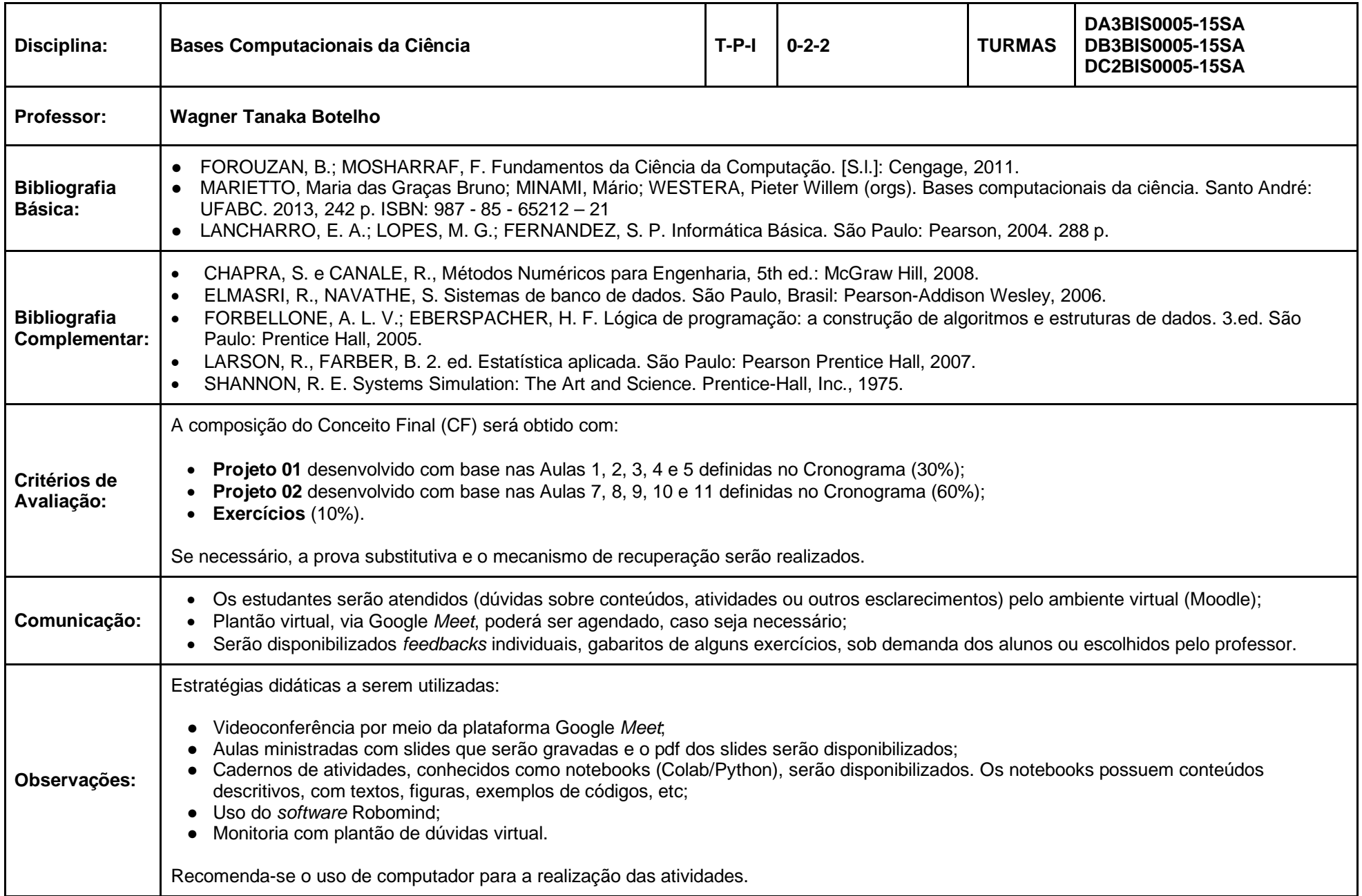

## **Cronograma**

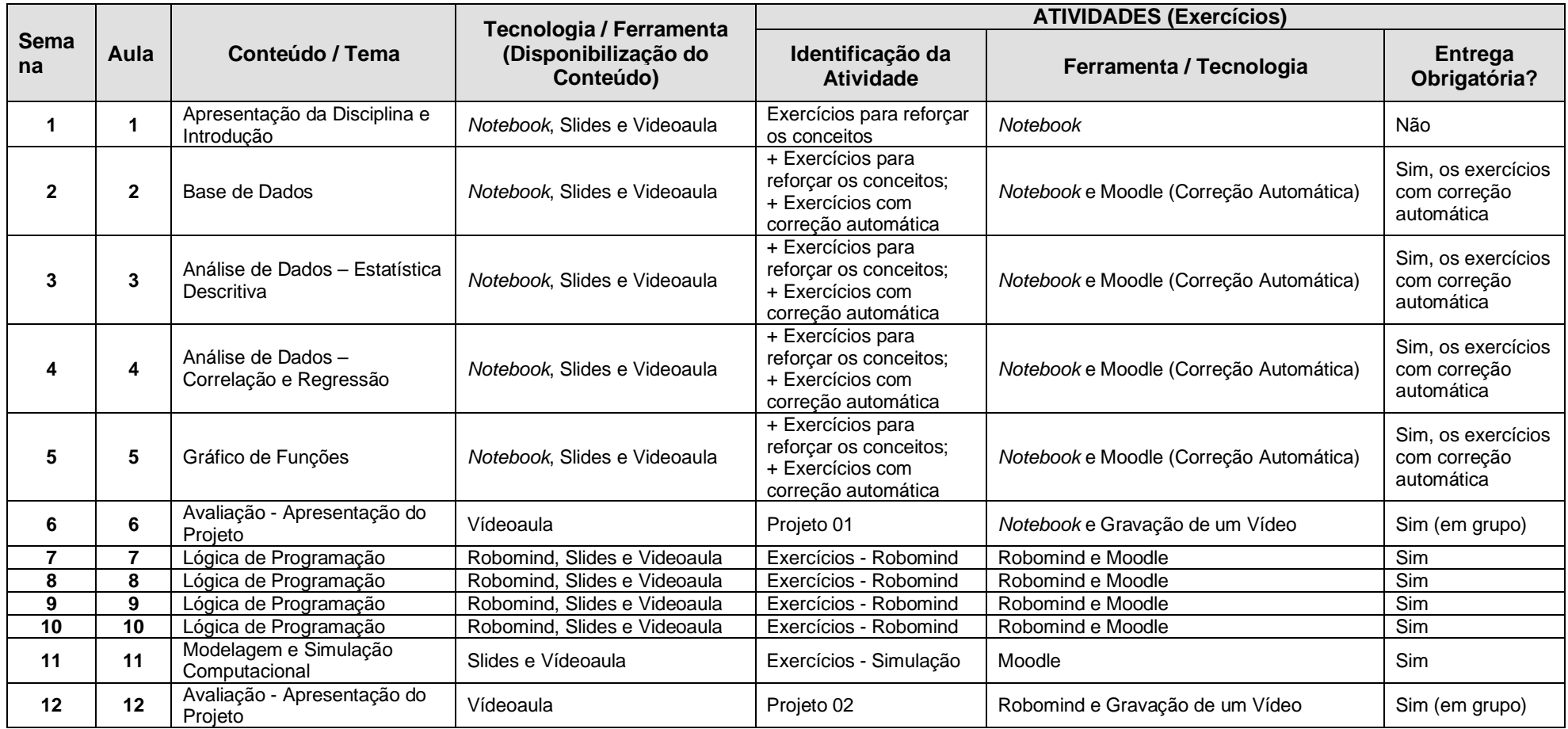